## **Példák átírásokra: Rel.algebrai kifejezések,** kiértékelő fák átírása SQL lekérdezésekre

Tankönyv: Ullman-Widom: Adatbázisrendszerek Alapvetés Második, átdolgozott kiadás, Panem, 2009

- 2.4. Egy algebrai lekérdező nyelv6.1-6.3. Lekérdezések az SQL-ben---Tk. 2.4.1.Termék-feladatai a)-k)
- --és absztrakt példák átírásokra

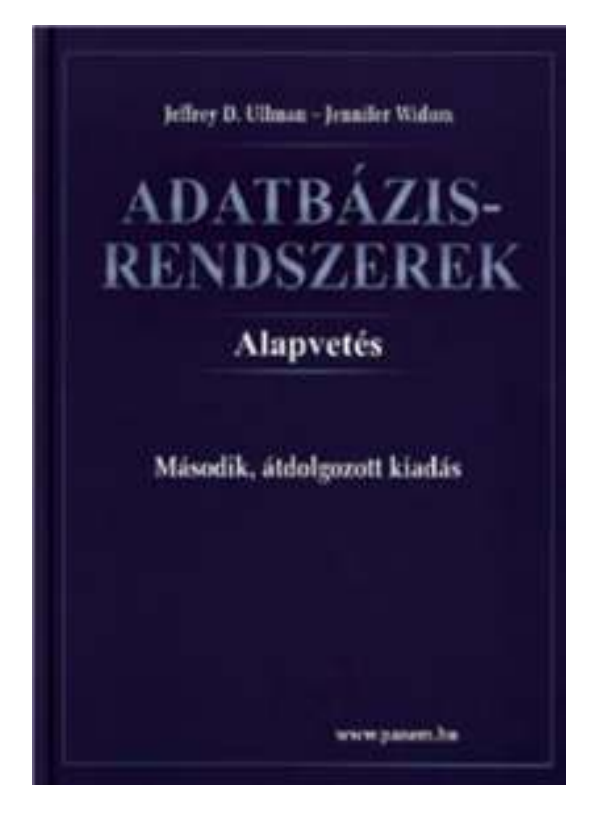

--bonyolultabb lekérdezések Tk.2.4.10.Hányados feladata

- Lekérdezések megadása: Tk.2.4.1.Termékes feladata: Korábbi feladatokat lásd a relációs algebrai kifejezésekre ezekhez rajzoljuk fel a kiértékelő fáit és azokat alakítsuk át SQL lekérdezéssé: SELECT utasításra
- **Példa:** Adottak az alábbi relációs sémák feletti relációk

Termék (gyártó, modell, típus)

PC (modell, sebesség, memória, merevlemez, cd, ár)Laptop (modell, sebesség, memória, merevlemez, képernyő, ár)Nyomtató (modell, színes, típus, ár)

 $\triangleright$  Jelölje: T(gy, m, t)

 Jelölje: T(gy, m, t) Megj.: a két típus attr.név PC(m, s, me, ml, ár) nem ugyanazt fejezi ki és<br>L(m, s, me, ml, k, ár) így T  $\bowtie$  Ny természetes L(m, s, me, ml, k, ár) így T  $\bowtie$  Ny természetes<br>Ny(m, sz, t, ár) í összekapcsolásnál "zűr" összekapcsolásnál "zűr"

a.) Melyek azok a PC modellek, amelyek sebessége legalább 3.00?

 $\prod_{\mathsf{m}}(\sigma_{\mathsf{s}\geq 3.00}\left(\mathsf{PC}\right))$  $\prod_{\mathsf{m}}$ SELECT modell  $\sigma_{s} \geq 3$ FROM PC WHERE sebesség>=3; PC

b.) Mely gyártók készítenek legalább száz gigabájt méretű merevlemezzel rendelkező laptopot?

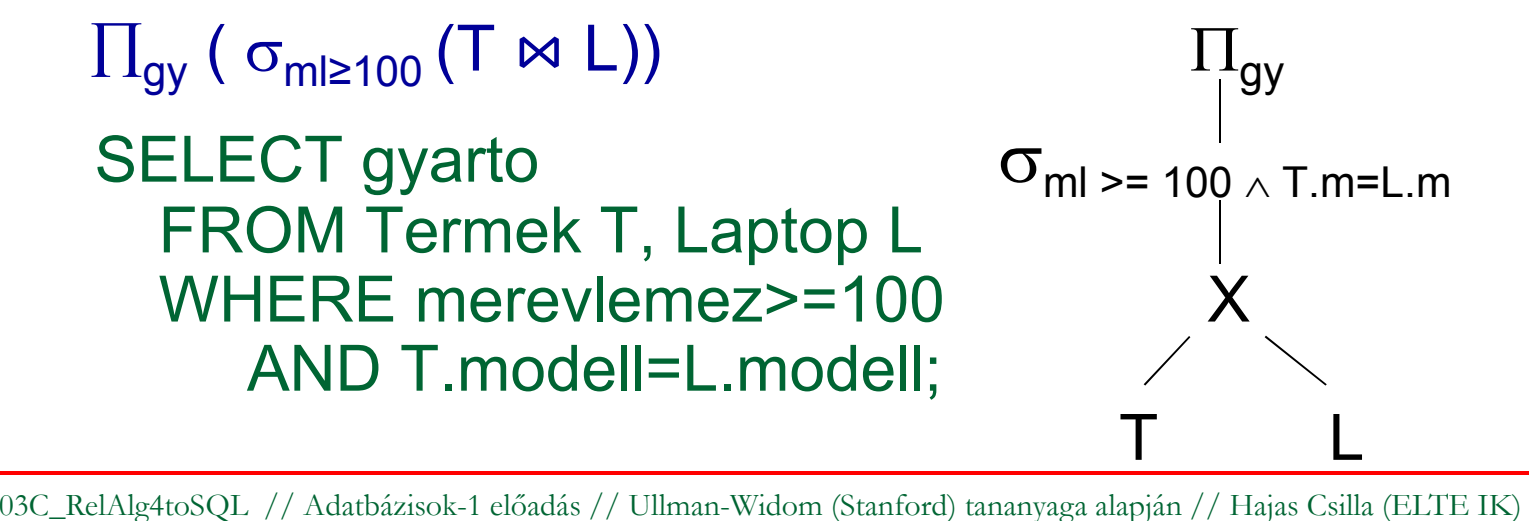

- 1.Példa: Legyen R(A,B) és S(C,D)  $\Pi_{A,C}$  (σ<sub>B = D</sub>(R x S))
- Ehhez felrajzolva a kiértékelő fát:

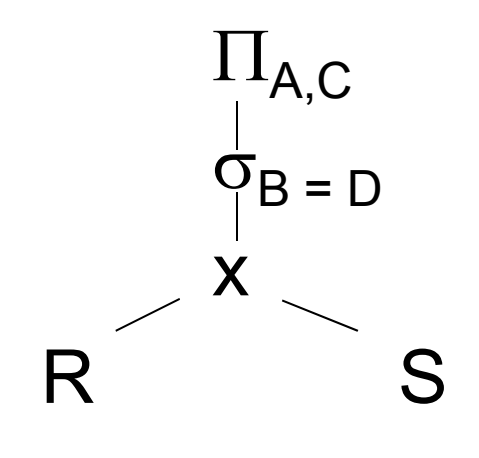

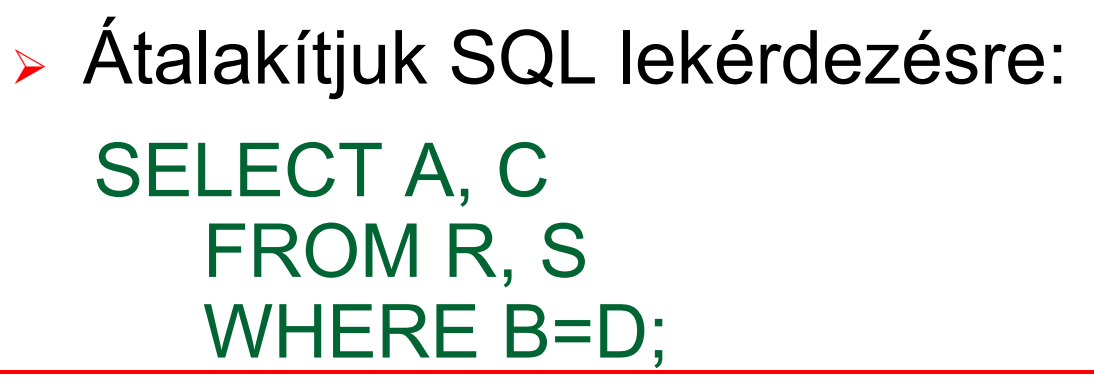

 2.Példa: Legyen R(A,B), S(C,D) és T(E,F)  $\Pi_{A,C,E}$   $[(\Pi_{A,C}(\sigma_{B=D}(R \times S)))$  $M(\Pi_{A,E,B}(\sigma_{B=F}(RXT)))$ ] **Példák átírásokra (folyt.köv)**

Ehhez felrajzolva a kiértékelő fát:<<táblára>>

 Két úton is átalakítjuk SQL lekérdezésre, először úgy, hogy egyetlen vetítés, egyetlen kiválasztás legyen és alatta legyenek a szorzások

SELECT R1.A AS A, C, E FROM R R1, S, R R2, T WHERE R1.B=D AND R2.B=F AND R1.A=R2.A

Példák átírásokra (előző folyt)

- 2.Példa (az előző példa folytatása), szorzást, kiválasztást és vetítést tartalmazó kifejezéseket hogyan tudunk átírni SQL lekérdezésre.
- Az előző kiértékelő fa alapján alkérdéssel <sup>a</sup> FROM záradékban, az alkérdéshez kötelező sorváltozót rendelnünk

```
SELECT T1.A AS A, C, E 
FROM (SELECT A, C FROM R, SWHERE B=D) T1
(SELECT A, E, B FROM R, TWHERE B=F) T2WHERE T1.A=T2.A
```
- 3.Példa: Nézzük meg ugyanerre a feladatra, ha halmazműveletek is szerepelnek hogy néz ki. Legyen R(A,B), S(C,D), T(A,D,E,F), U(A,D,E,F) $\Pi_{A,C,E}$   $[(\Pi_{A,C,D}(\sigma_{B=D}(R \times S)))$  $(~\Pi_\mathsf{A,D,E}\,(\mathsf{T}-\mathsf{U})~)~]$
- Ehhez a kiértékelő fa:< táblára >> és ezt átírva:

SELECT R.A AS A, C, Kul.EFROM ((SELECT \* FROM T)EXCEPT (SELECT \* FROM U)) Kul, R, SWHERE B.S.D AND R.A=Kul.AAND S.D=Kul.D

## **Példák átírásokra (folyt.köv)**

- 4.Példa: Nézzük meg a maximum előállításának a kérdését! Legyen R(A,B). Feladat: Adjuk meg MAX(A) értékét! (Ez majd átvezet az új témára, aggregáló függvényekre, illetve csoportosításra).
- $\triangleright$  π<sub>A</sub>(R) π<sub>R1.A</sub>(σ<sub>R1.A<R.A</sub>(ρ<sub>R1</sub>(R) × R))

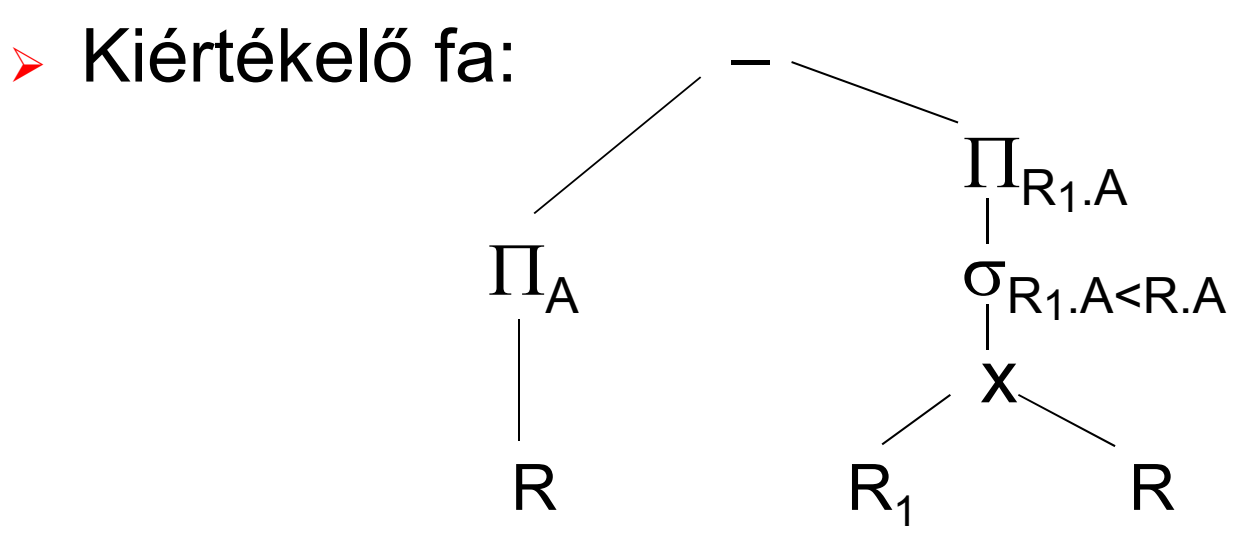

## Példák átírásokra (előző folyt)

- 4.Példa (folyt.max előállításának átírása SQL-re)
- Kiértékelő fa szerinti átírás SQL-be:

(SELECT A FROM R)EXCEPT (SELECT R1.A AS A FROM R R1, R R2 WHERE R1.A<R2.A);

Nézzük meg korrelált (függő) alkérdéssel is:

SELECT A FROM R MAXAWHERE NOT EXISTS(SELECT A FROM RWHERE A > MAXA.A);

## **Példák relációs algebrai lekérdezésekre**

Tk.2.4.1.feladat

 $\blacktriangleright$  **Példa:** Adottak az alábbi relációs sémák feletti relációk Termék (gyártó, modell, típus)

PC (modell, sebesség, memória, merevlemez, cd, ár)Laptop (modell, sebesség, memória, merevlemez, képernyő, ár)Nyomtató (modell, színes, típus, ár)

 $\triangleright$  Jelölje: T(gy, m, t) T(gy, m, t)<br>PC(m, s, me, ml, ár) | nem ugyanazt fejezi ki és PC(m, s, me, ml, ár) nem ugyanazt fejezi ki és<br>L(m, s, me, ml, k, ár) így T  $\bowtie$  Ny természetes L(m, s, me, ml, k, ár) így T  $\mathsf{M}$  Ny természetes<br>Ny(m, sz, t, ár) í összekapcsolásnál "zűr" összekapcsolásnál "zűr"

 **Feladat:** !! i) Melyik gyártó gyártja a leggyorsabb PC-t? ("elhagyás" típusú lekérdezések, nincs nála gyorsabb PC)

<sup>03</sup>C\_RelAlg4toSQL // Adatbázisok-1 előadás // Ullman-Widom (Stanford) tananyaga alapján // Hajas Csilla (ELTE IK) 10

## **Példák relációs algebrai lekérdezésekre**

!! i) Melyik gyártó gyártja a leggyorsabb PC-t?

(az "elhagyás" típusú lekérdezések, lásd maximum kif.) Kiválasztjuk azokat a PC-ket, amelyiknél van gyorsabb, ha ezt kivonjuk a PC-ékből megkapjuk a leggyorsabbat:**EnnélVanNagyobb =** ∏**PC.m(**<sup>σ</sup>**PC.s<PC1.<sup>s</sup>(PC x PC1)) Leggyorsabb:** ∏**<sup>m</sup>(PC) – EnnélVanNagyobb** 

-- FNNA7 IQI7AIII IK Ehhez rajzoljuk fel a kiértékelő fát is:

## **Példák relációs algebrai lekérdezésekre**

!! i) Melyik gyártó gyártja a leggyorsabb számítógépet (PC-t vagy laptopot)? Lásd még az "elhagyás" típusú lekérdezéseket (köv.oldalon pl. maximum kifejezése) Kiválasztjuk azokat a PC-ket, amelyiknél van gyorsabb, ha ezt kivonjuk a PC-ékből megkapjuk a leggyorsabbat:**EnnélVanNagyobb <sup>=</sup>**∏**PC.m(**<sup>σ</sup>**PC.s<PC1.<sup>s</sup>(PC x PC1)) Leggyorsabb:** ∏**<sup>m</sup>(PC) – EnnélVanNagyobb**

Ehhez rajzoljuk fel a kiértékelő fát is: (folyt.: PC helyett

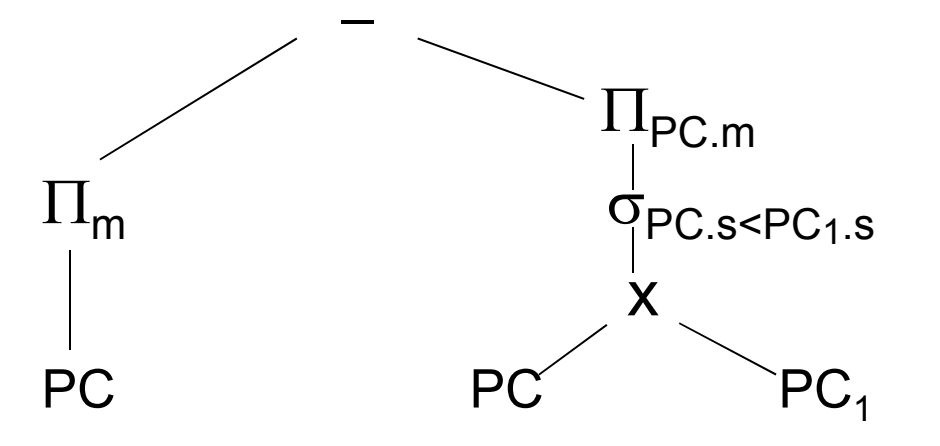

és a válaszban

számítógép kell

 $\sigma_{\textsf{PC}.\textsf{s}\leq \textsf{PC}_1.\textsf{s}}$  is a gyártó kell...)

## **Elhagyás-típusú feladatok (különbséggel)**

- Egy érdekes feladatot próbáljunk megoldani. Nézzük meg relációs algebrai kifejezéssel hogyan lehet egy attribútum maximális értékét kiválasztani.
- Legyen R(A,B) séma és adjuk meg A maximális értékét!
- Relációs algebra alapváltozatában erre nem vezettek be új műveletet (az SQL-ben majd összesítő függvényekkel). Hogyan tudjuk megállapítani, hogy egy érték maximális-e?Úgy, hogy melléteszünk egy másik attribútumértéket és ha az nagyobb, akkor ez nem lehet maximális, vagyis hibásHibás =  $\sigma_{R1.A  $(R_1 \times R_2)$$

JóVálasz = Összes – Hibás =  $\pi_\mathsf{A}(\mathsf{R})$  -  $\pi_\mathsf{A}(\mathsf{Hibás})$  .

≻ Egy másik "elhagyás" típusú feladat, Tk. 2.4.10.feladata: a hányados

#### **Hányados mővelete rel. algebrában ---1**

- Maradékos osztás: 7 ÷ 3 = 2, mert 2 a legnagyobb egész, amelyre még 2 ∗ <sup>3</sup> ≤ 7. Ennek a mintájára:
- Relációk szorzata esetén ≤ helyett tartalmazás.
- R és S sémája **R**(**A<sup>1</sup>,#,An**,**B<sup>1</sup>,#,Bm**), illetve **S**(**B<sup>1</sup>,#,Bm**), **Q = R** ÷**S** sémája **Q**(**A<sup>1</sup>,#,An**)
- **<sup>R</sup>**<sup>÷</sup>**S** a legnagyobb (**legtöbb sort tartalmazó**) reláció, amelyre **(**  $R \div S$  **)**  $\times S \subseteq R$ .
- > Az R reláció sémája  $(A_1,...,A_n,B_1,...,B_m)$  és az S reláció sémája (B $_1,\ldots$ ,B $_{\sf m}$ ), azaz S összes attribútuma benne van R attribútumainak halmazában. Az R és S hányadosa **R ÷ S** megadja azon A<sub>1</sub>,…,A n<sub>n</sub> attribútumú t sorok halmazát, amelyekre igaz, hogy az S reláció minden s sorára a ts sor benne van az R relációban! Ez kifejezhető rel.algebrában!

### **Hányados mővelete rel. algebrában ---2**

Ki szereti legalább azokat a gyümölcsöket, mint Micimackó?

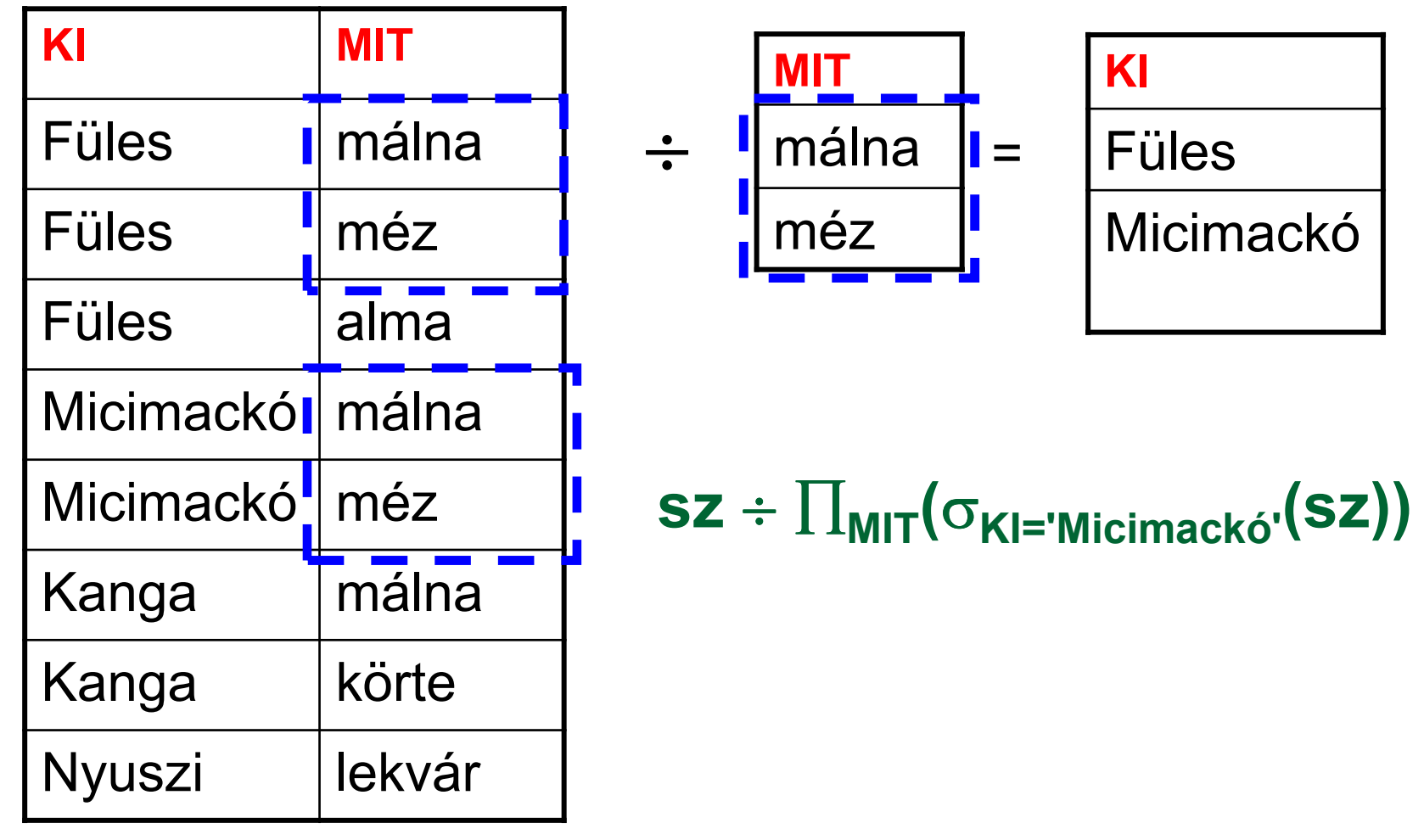

### **Hányados mővelete rel. algebrában ---3**

 $R(A,B)$ ÷S(B) =  $\prod_{A1,...,An}$ (R) –  $\prod_{A1,...,An}$ ( $\prod_{A1,...,An}$ (R)×S – R)

- > Képezzük az összes lehetséges sorokat  $\mathsf{E1} = \prod_{\mathsf{A1},\dots,\mathsf{A}\mathsf{n}}(\mathsf{R})\!\!\times\!\mathsf{S}$
- > Mit kell leellenőrizni? Mely sorok nincsenek ebben?  $E2 = E1 - R = \prod_{A1, ..., An} (R) \times S - R$
- Ebben olyan t sorok szerepelnek, amelyek nem jók, ennek vesszük A-ra a vetületét – ezek a rosszak  $E3 = \prod_{A1,...,An} (E2) = \prod_{A1,...,An} (\prod_{A1,...,An} (R) \times S - R)$
- A jókat megkapjuk, ha az összesből kivonjuk a rosszakat  $\ddot{\textbf{O}}$ **SSZ** –  $\textbf{E}$ 3 =  $\prod_{A1, A2} (R) - \prod_{A1, A2} \prod_{A2} (R) \times S - R$
- > Tehát a hányados kifejezhető relációs algebrában:  $\prod_{\mathsf{A1},\dots,\mathsf{An}}(\mathsf{R}) - \prod_{\mathsf{A1},\dots,\mathsf{An}}(\prod_{\mathsf{A1},\dots,\mathsf{An}}(\mathsf{R})\times\mathsf{S}-\mathsf{R})$

# **Hányados kifejezése SQL-ben**

- 1.megoldás: halmazműveletekkel (minus)
- Az előző oldalon a hányadost kifejeztük relációs algebrai alapműveletekkel, majd ezt lépésenként átírhatjuk SQL SELECT utasításra (minussal)
- 2.megoldás: NOT EXISTS (korrelált alkérdéssel)
- Kik azok, akik legalább azokat a gyümölcsöket szeretik, mint Micimackó, vagyis azok, akik minden olyan gyümölcsöt szeretnek, amit Micimackó, vagyis azok, akikhez nincs olyan gyümölcs, amit Micimackó szeret, de Ő nem, lásd a köv.oldalon:

# **Hányados kifejezése SQL-ben ---2**

2.megoldás:

SELECT DISTINCT NEV FROM SZERET S1 WHERE NOT EXISTS (SELECT GYUMOLCS FROM SZERET S2 WHERE NEV='Micimackó' AND NOT EXISTS (SELECT NEV, GYUMOLCS FROM SZERETWHERE NEV=S1.NEV AND GYUMOLCS=S2.GYUMOLCS));

# **Hányados kifejezése SQL-ben ---3**

 3.megoldás (az előző kettő kombinációja) SELECT DISTINCT NEV FROM SZERET S1 WHERE NOT EXISTS (SELECT GYUMOLCS FROM SZERET WHERE NEV='Micimackó,) MINUS (SELECT GYUMOLCS FROM SZERETWHERE NEV=S1.NEV));